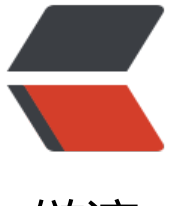

链滴

## 来来来,帮我看看[这代码](https://ld246.com)问题在哪里。。。

 $\bullet$ 

作者: senowang

- 原文链接:https://ld246.com/article/1470382985719
- 来源网站:[链滴](https://ld246.com/member/senowang)
- 许可协议:[署名-相同方式共享 4.0 国际 \(CC BY-SA 4.0\)](https://ld246.com/article/1470382985719)

```
 public class PropertiesUtils {
   private static Logger logger = LoggerFactory.getLogger(PropertiesUtils.class);
   public static final Properties PRODUCER_PROP = PropertiesUtils.getProducerProps();
  //软件安装目录
  private static final String USER DIR = System.getProperty("user.dir");
  //配置文件目录
   private static final String CONF_PATH = USER_DIR + File.separator + "conf" + File.separator
  /**
 * 获取proterties
 * * @param fileName 配置文件名称
  * @return proterties
 */ 
 private static Properties getProperties(String fileName) {
      InputStream in = null;
   try {
       in = new BufferedInputStream(new FileInputStream(CONF_PATH + fileName));
   } catch (FileNotFoundException e) {
        logger.error(e.getMessage(), e);
   }
      Properties properties = new Properties();
   try {
        logger.trace("start loading file {} ",fileName);
    properties.load(in);
    logger.trace("load file {} success",fileName);
   } catch (IOException e) {
        logger.error(e.getMessage(), e);
   }
      return properties;
   }
   /**
   * 获取producer 的配置
   *
   * @return Properties
   */ 
  private static Properties getProducerProps() {
      return getProperties("producer.proterties");
   }
   public static void main(String[] args) {
      System.out.println(USER_DIR);
      System.out.println(CONF_PATH);
      System.out.println(LIKEV_KAFKA_PROP);
  }
}
```

```
以上代码有问题么?
```